## (For Wall Mount ) 3nm| 6nm | 8nm | 20nm | 50nm Smart Motor Programming with Multiple Limit Settings

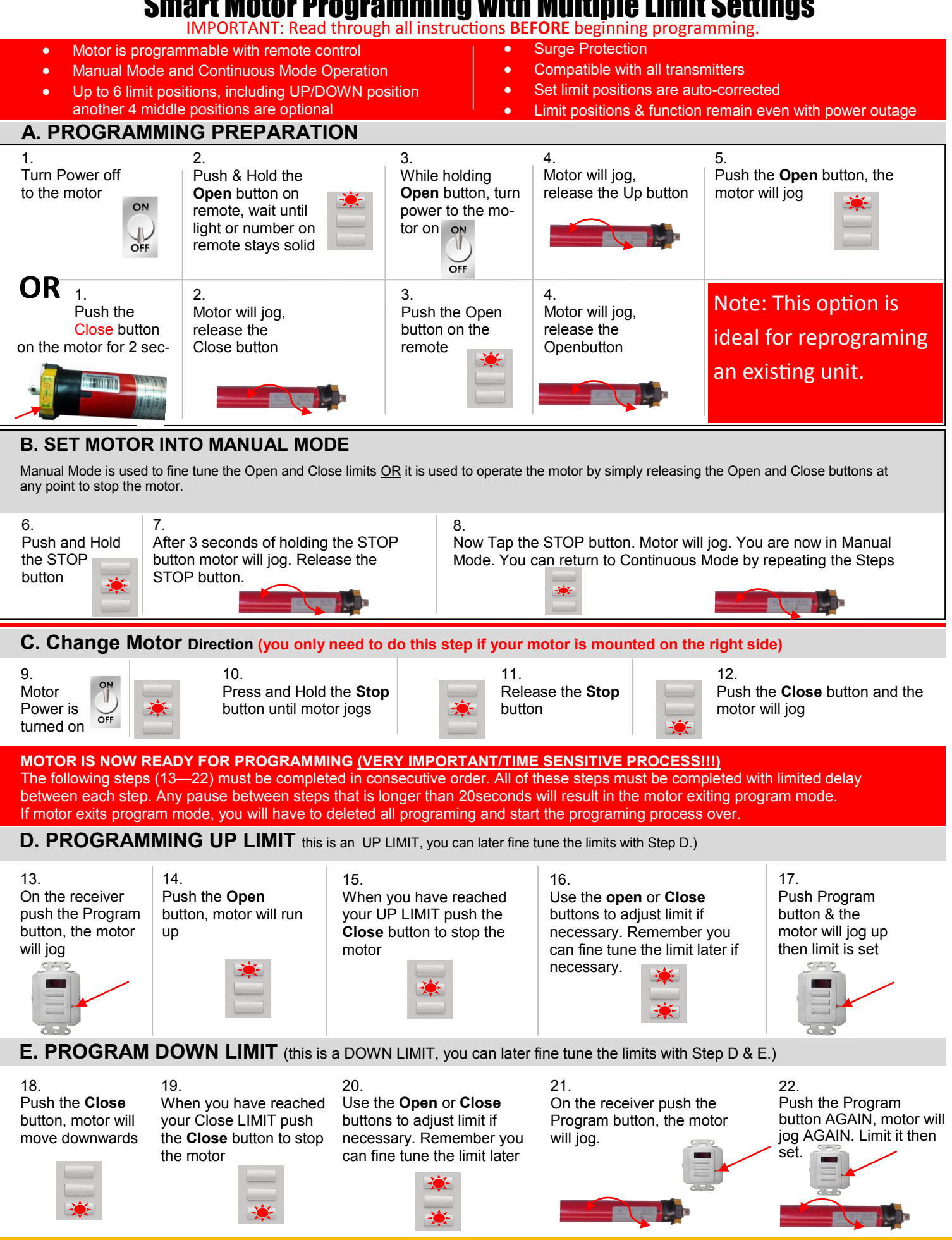

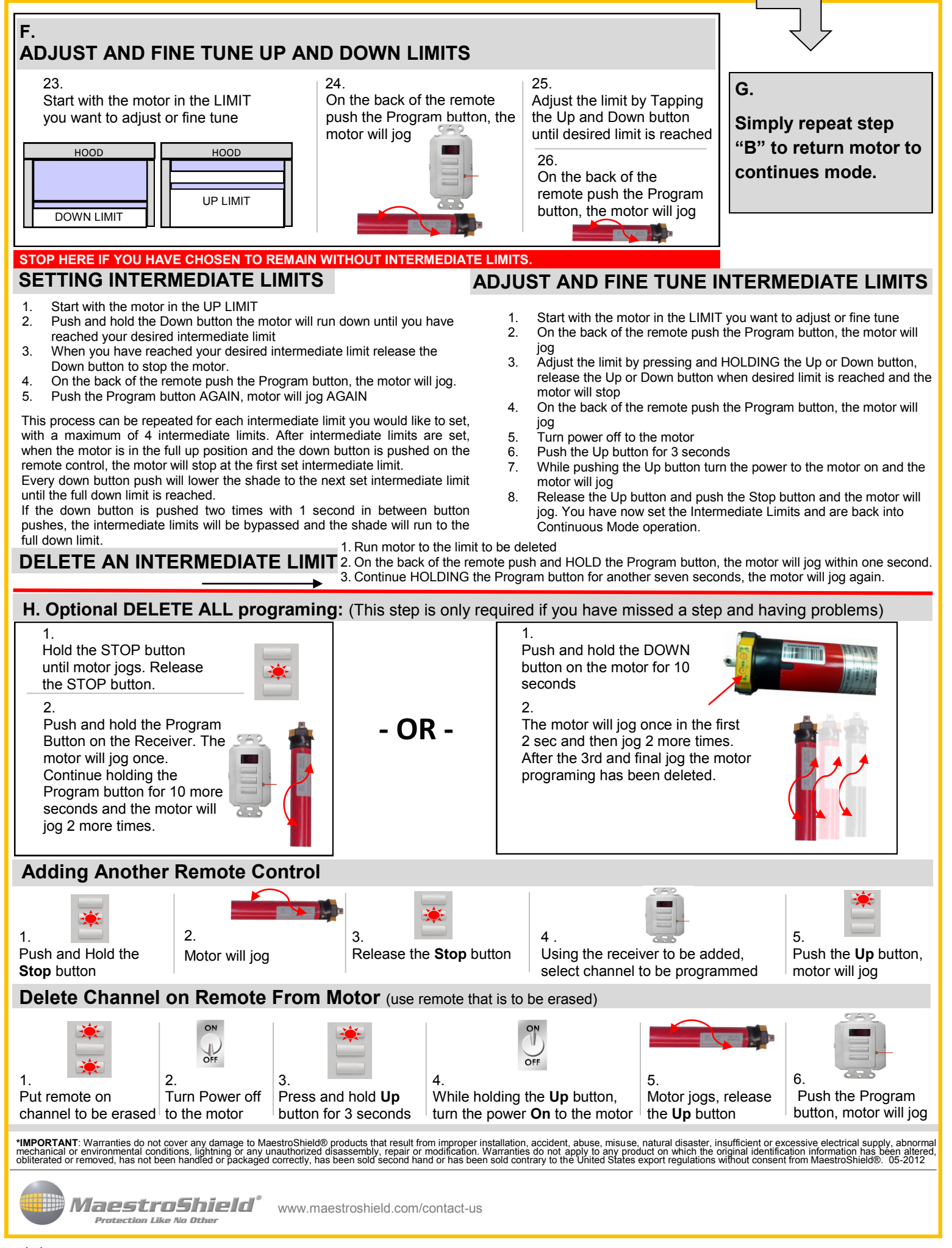

11/8/2013